# <span id="page-0-0"></span>BDW - Opérateurs ensemblistes SQL

#### Fabien Duchateau

fabien.duchateau [at] univ-lyon1.fr

Université Claude Bernard Lyon 1

2023 - 2024

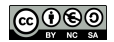

<https://perso.liris.cnrs.fr/fabien.duchateau/BDW/>

# Positionnement dans BDW

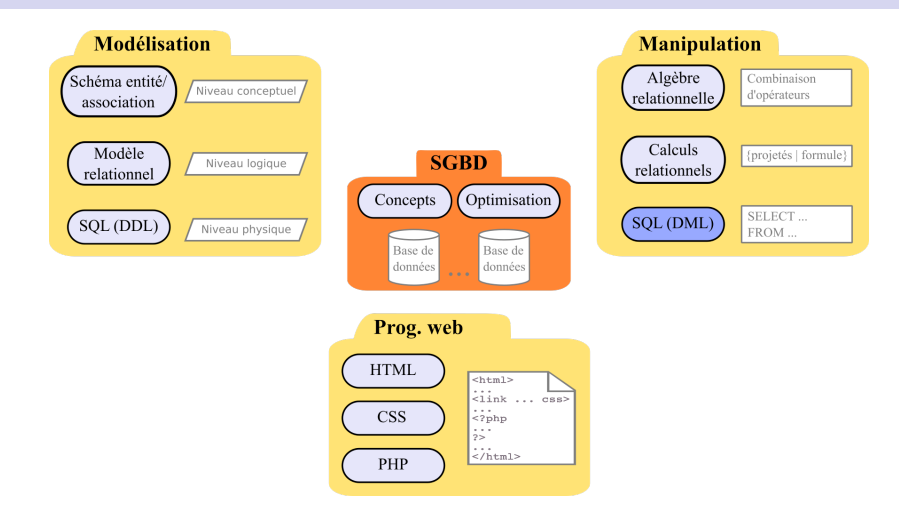

Ces diapositives utilisent [le genre féminin](http://www.youtube.com/watch?v=eAQAN2assMw) (e.g., chercheuse, développeuses) plutôt que [l'écriture inclusive](https://www.haut-conseil-egalite.gouv.fr/stereotypes-et-roles-sociaux/zoom-sur/article/pour-une-communication-sans-stereotype-de-sexe-le-guide-pratique-du-haut) [\(moins accessible, moins concise,](https://www.youtube.com/watch?v=TN1PS9qGCkI) et [pas totalement inclusive\)](https://www.youtube.com/watch?v=r4ngFxcdBJo) [BDW - Base de données et programmation web // Opérateurs ensemblistes SQL](#page-0-0) UCBL Lyon 1 2/17

# Opérateurs ensemblistes

Comment utiliser les opérateurs ensemblistes en SQL ?

- $\blacktriangleright$  Permettent de combiner les résultats de plusieurs SELECT
- $\triangleright$  Pas de doublons (DISTINCT implicite)
- $\blacktriangleright$  Les SELECT doivent contenir le même nombre d'attributs
- ▶ Les noms des attributs du résultat sont ceux du premier **SELECT** 
	- $\triangleright$  C'est l'ordre des attributs qui compte
- $\triangleright$  Un opérateur ensembliste peut inclure un ORDER BY et un LIMIT de manière globale
	- $\blacktriangleright$  dans ce cas, les deux SELECT sont mis entre parenthèses

# Opérateurs ensemblistes (2)

Dans la norme SQL :

- $\blacktriangleright$   $\sqcup$  : union
- $\blacktriangleright$   $\cap$  : intersect
- $\geq$  = : EXCEPT ou MINUS
- $\blacktriangleright$   $\div$  : non implémentée (cf cours *regroupements*)

Sous MariaDB, INTERSECT et EXCEPT implémentés depuis la version 10.3 (union disponible depuis longtemps)

<https://mariadb.com/kb/en/mariadb/data-manipulation/> <http://sqlpro.developpez.com/cours/divrelationnelle/>

[BDW - Base de données et programmation web // Opérateurs ensemblistes SQL](#page-0-0) UCBL Lyon 1 4/17

<span id="page-4-0"></span>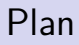

#### [Union](#page-4-0)

[Intersection](#page-9-0)

[Différence](#page-16-0)

### Opérateur union

```
(SELECT att_1, ..., att_n FROM ...)
UNION
(SELECT_{att_1, ..., att_n} FROM ...)
[ ORDER BY att<sub>i</sub> [, att<sub>j</sub>, …] ]
[ LIMIT n ] ;
```
 $\blacktriangleright$  Deux requêtes SELECT reliées par un opérateur UNION

Les attributs att<sub>i</sub> et att<sub>i</sub> sont inclus dans att<sub>1</sub>, …, att<sub>n</sub>

<https://mariadb.com/kb/en/mariadb/union/>

[BDW - Base de données et programmation web // Opérateurs ensemblistes SQL](#page-0-0) UCBL Lyon 1 6/17

### Exemple d'union

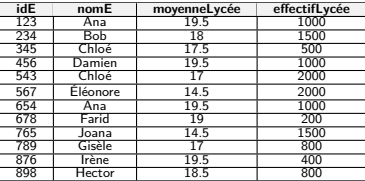

Table Élève

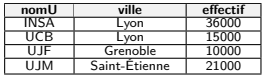

Table Université

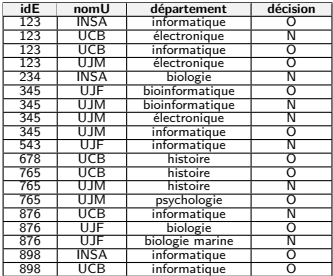

Table CANDIDATURE

Le nom et identifiant des élèves qui ont plus de 18 de moyenne ou qui sont accepté.e.s en informatique

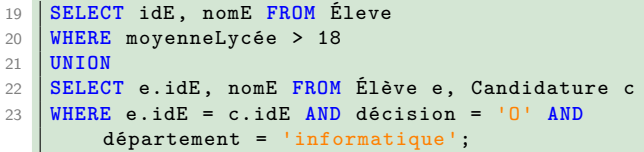

**idE nomE** Ana Farid Damien 876 | Irene Ana 345 Chloe 898 Hector

[BDW - Base de données et programmation web // Opérateurs ensemblistes SQL](#page-0-0) UCBL Lyon 1 7/17

Pourquoi ne peut-on pas faire une jointure entre les tables Candidature et Élève suivie d'une sélection avec les 3 conditions ?

**SELECT** e.idE, nomE **FROM** Élève e **NATURAL JOIN** Candidature c **WHERE** décision  $=$  'O' **AND** département  $=$  'informatique' **AND** moyenneLycee > 18 **;**

Pourquoi ne peut-on pas faire une jointure entre les tables Candidature et Élève suivie d'une sélection avec les 3 conditions ?

**SELECT** e.idE, nomE **FROM** Élève e **NATURAL JOIN** Candidature c **WHERE** décision  $=$  'O' **AND** département  $=$  'informatique' **AND** moyenneLycee > 18 **;**

⇒ **La jointure fait "disparaître" des tuples : l'élève (456, Damien, 19.5, 1000) n'a pas candidaté et sera supprimé lors de la jointure malgré une moyenne de 19.5**

<span id="page-9-0"></span>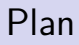

#### [Union](#page-4-0)

[Intersection](#page-9-0)

**[Différence](#page-16-0)** 

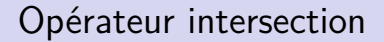

```
(SELECT att_1, ..., att_n FROM ...)
INTERSECT
(SELECT att_1, ..., att_n FROM ...);
```
 $\triangleright$  Deux requêtes SELECT reliées par un opérateur INTERSECT

▶ Opérateur implémenté à partir de MariaDB 10.3

#### Exemple d'intersection

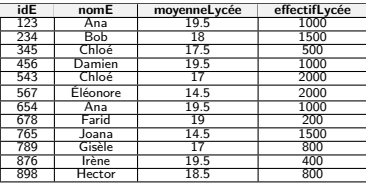

Table Élève

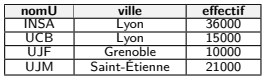

Table Université

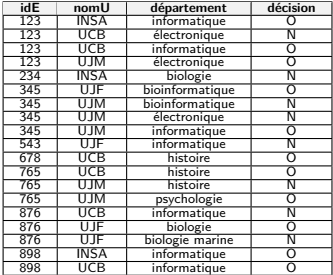

Table CANDIDATURE

Le nom et identifiant des élèves qui ont candidaté à la fois en bioinformatique et en informatique

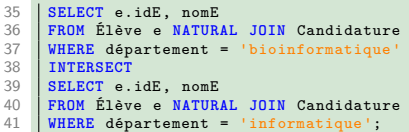

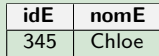

Pourquoi ne peut-on pas faire une jointure entre les tables Candidature et Élève suivie d'une sélection sur les 2 conditions ?

**SELECT** e.idE, nomE **FROM** Élève e **NATURAL JOIN** Candidature **WHERE** département = 'bioinformatique'  $AND$  département = 'informatique' **;**

Pourquoi ne peut-on pas faire une jointure entre les tables Candidature et Élève suivie d'une sélection sur les 2 conditions ?

**SELECT** e.idE, nomE **FROM** Élève e **NATURAL JOIN** Candidature **WHERE** département  $=$  'bioinformatique' **AND** département  $=$ 'informatique' **;**

⇒ **Aucun tuple dans le résultat, car la valeur de département pour un même tuple ne peut pas prendre en même temps la valeur** '**informatique**' **et la valeur** '**bioinformatique**'

Pourquoi ne peut-on pas faire une jointure entre les tables Candidature et Élève suivie d'une sélection sur les 2 conditions ?

**SELECT** e.idE, nomE **FROM** Élève e **NATURAL JOIN** Candidature **WHERE** département  $=$  'bioinformatique' **AND** département  $=$ 'informatique' **;**

⇒ **Aucun tuple dans le résultat, car la valeur de département pour un même tuple ne peut pas prendre en même temps la valeur** '**informatique**' **et la valeur** '**bioinformatique**'

Par quoi peut-on remplacer une requête avec intersection ?

Pourquoi ne peut-on pas faire une jointure entre les tables Candidature et Élève suivie d'une sélection sur les 2 conditions ?

**SELECT** e.idE, nomE **FROM** Élève e **NATURAL JOIN** Candidature **WHERE** département  $=$  'bioinformatique' **AND** département  $=$ 'informatique' **;**

⇒ **Aucun tuple dans le résultat, car la valeur de département pour un même tuple ne peut pas prendre en même temps la valeur** '**informatique**' **et la valeur** '**bioinformatique**'

Par quoi peut-on remplacer une requête avec intersection ?

#### ⇒ **Par une sous-requête avec IN ou EXISTS**

# <span id="page-16-0"></span>Plan

#### [Union](#page-4-0)

[Intersection](#page-9-0)

**[Différence](#page-16-0)** 

## Opérateur différence

```
(SELECT att_1, ..., att_n FROM ...)
EXCEPT
\overline{S}SELECT att<sub>1</sub>, ..., att<sub>n</sub> FROM ...);
```
 $\triangleright$  Deux requêtes SELECT reliées par un opérateur EXCEPT

▶ Opérateur implémenté à partir de MariaDB 10.3

# Exemple de différence

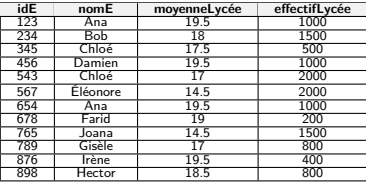

Table Élève

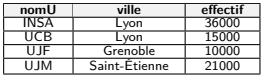

Table Université

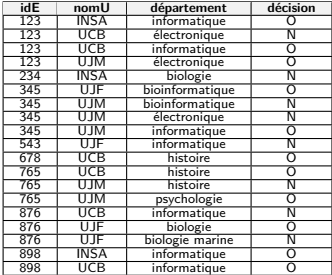

Table CANDIDATURE

L'identifiant des élèves qui ont candidaté en *informatique* mais pas en bioinformatique

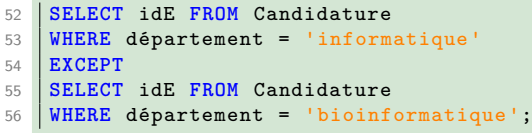

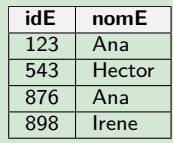

[BDW - Base de données et programmation web // Opérateurs ensemblistes SQL](#page-0-0) UCBL Lyon 1 15/17

Est-ce possible de faire la somme des valeurs de deux attributs (e.g., des attributs effectif et effectifLycee) ?

Est-ce possible de faire la somme des valeurs de deux attributs (e.g., des attributs effectif et effectifLycee) ?

⇒ **Oui, en créant une sous-requête avec une union entre les attributs à sommer, puis la requête principale fait la somme sur la colonne résultante de la sous-requête**

Est-ce possible de faire la somme des valeurs de deux attributs (e.g., des attributs effectif et effectifLycee) ?

⇒ **Oui, en créant une sous-requête avec une union entre les attributs à sommer, puis la requête principale fait la somme sur la colonne résultante de la sous-requête**

Par quoi peut-on remplacer une requête avec différence ?

Est-ce possible de faire la somme des valeurs de deux attributs (e.g., des attributs effectif et effectifLycee) ?

⇒ **Oui, en créant une sous-requête avec une union entre les attributs à sommer, puis la requête principale fait la somme sur la colonne résultante de la sous-requête**

Par quoi peut-on remplacer une requête avec différence ?

⇒ **Par une sous-requête avec NOT IN ou NOT EXISTS**

# En résumé

- **Opérateurs UNION, INTERSECT et EXCEPT/MINUS dans la** norme SQL et dans MariaDB, mais pas la division
- ▶ Division avec des regroupements ou avec des sous-requêtes NOT EXISTS

| nomu                                                   | ville               | $fabien=\#$ select * from universite ;<br>  effectif |
|--------------------------------------------------------|---------------------|------------------------------------------------------|
| UCB   Lyon<br>INSA   Lyon<br>UJF   Grenoble<br>lignes) | UJM   Saint-Etienne | 15000<br>36000<br>10000<br>21000                     |

Démo avec PostgreSQL (scripts SQL en ligne)